Cracking Adobe Photoshop is not as straightforward as installing it. It requires a few steps to bypass the security measures that are in place. First, you must obtain a cracked version of the software from a trusted source. Installing Adobe Photoshop is relatively easy and can be done in a few simple steps. First, go to Adobe's website and select the version of Photoshop that you want to install. Once you have the download, open the file and follow the on-screen instructions. Once the installation is complete, you need to crack Adobe Photoshop. To do this, you need to download a crack for the version of Photoshop you want to use. Once you have the crack, open the file and follow the instructions on how to apply the crack. After the patching process is complete, the software is cracked and ready to use.

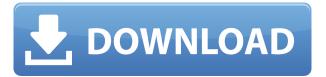

Almost everyone today owns a tablet device. Now that the laptop and desktop are the new tablet, Microsoft Windows has added support for the new dimension of tablets to Photoshop. As a photo editor, I use Photoshop for producing the actual work product. I generally include graphics that I've designed for extra design elements, but I also include raw files from capture. But I also use Adobe's Photoshop Elements for photography I capture in that camera. I like to use both software in tandem for similar reasons. For me, a tablet is best used for reflecting and ruminating on day-to-day matters, and Photoshop has no problem supporting that work. As stated previously, many of the concepts in Lightroom are of the workflow itself. With a workflow oriented application, more features are developed to make life more enjoyable. You can isolate a specific feature of one of those applications to use in Photoshop. And in Photoshop alone, some features have been added to make work with formats and workflows much easier. The simplest mode of this is adding layers. A layer is very similar to a placeholder frame in a print. In printing, a key for blocking out the space is flanked by markers. Lightroom or any other digital camera is part of every scene. I try to place all of that potential in my workflow. I input raw files from my camera as much as possible to avoid the uncertainty of the final master print. Inputs from my digital camera and any processed capture from a smartphone are most easily and most quickly handled in Lightroom. I use the same logic in Photoshop on multi-monitor workstations. I render to separate layers.

## Download Photoshop 2021 (Version 22.5.1)Activator {{ New! }} 2022

Install and use the Creative Cloud version of Photoshop CC because of its unique benefits that are not included with the standard version. Friends and colleagues can share your creations online, collaborate on projects, or test your skills. Plus, you can easily download free copies of the software to try. Some Photoshop menus include features that aren't intuitive to beginners. Even if you've been using Photoshop for a while, it is important to refresh your memory. The following lists explain the most basic Photoshop menus and commands. To create complex looks, you must choose your software wisely, and it will depend on what kind of content you need to design for the web and what kind of designer you are. People who want to create websites usually pick Photoshop and the other popular editors available on the market today like GIMP. Designers and artists go for Photoshop nowadays. If you work in the display industry, you should know the importance of graphic design software that is compatible with web browsers. Working with web browsers means customizing what HTML5 offers will create a rich user experience. Chances are web browsers and graphic design engineers will start working together, and to do that, graphic design software must be able to work with web browsers. Photoshop plays an important role because, among graphic design editing software, Photoshop is the most used when it comes to creating complex web experiences using HTML5 and CSS. Designing a website is complex and requires knowledge of making what people are looking at interesting and attractive. We've already selected 12 most useful tools in Photoshop, but be sure to visit our resources page to learn more. Here's what you'll find:

Here is how Photoshop works to get the best out of it. e3d0a04c9c

## Photoshop 2021 (Version 22.5.1) Activation Code Product Key [Win/Mac] [32|64bit] 2023

In the past, we've given a lot of lip service regarding open source, but in our user interviews we learned people really wanted more information about how Photoshop Elements was being developed. They wanted an initiative from Adobe, and they wanted to know more about what we were doing. So, with the revival of Photoshop and the relaunch of Elements in April 2019, we decided to launch this initiative to close this loop and bring the community discussions and ideas more directly to Adobe by hosting several meetings for our Creative community over the summer. Adobe's flagship desktop image editing software Photoshop will now offer a one-click Delete and Fill tool to remove and replace objects in images with a single action. Previously, for this kind of quick work, users had to pick objects, then delete and reinitialize the entire layer. Now, they can just select the objects they want to remove, then use the Delete and Fill tool to select the area to replace them with new objects without having to pick them all again. To access the one-click Delete and Fill tool, head to Photoshop, click on the Filter menu on the top right of the window, and choose the Quick Selection tool and options, including the Delete and Fill tool, will show up in the Tool Options panel. Use the new Photomerge Tags panel to quickly paste photos together so you can edit as a single image file, or tag one or more photos as an album. You can also edit the background color, reorder, add borders and delete unwanted objects.

adobe photoshop free download for pc trial photoshop free download for pc windows 10 photoshop free download for pc windows 11 photoshop free download for pc apk photoshop free download for pc cs6 photoshop free download for pc old version adobe photoshop free download for pc apk adobe photoshop free download for pc 2021 adobe photoshop free download for pc full version photoshop jpeg cleanup noise filter download

As modern artists, we have high expectations from Photoshop to make digital art of the best quality possible. And Adobe Photoshop does that. In its redo, the software has continued with the same quality standards, providing a big increase in performance and stability. Its speed has dramatically improved over the past few years. With the latest updates, the software even allows for more complex imaging work, and even color-correction, deep erasing and more. Designing a website may not seem like the most fun and exciting task for a man, but the way design has changed the world, a website is more than a showcase for your own creations. Websites act as a bridge between you and your audience. In today's online world, a web designer is vital to any business. In this age of technology, the web is where all the action takes place. It's the virtual stage, an extensions of a person's home, an extension of a physical one, indeed, and the web designer a vital pillar of a company's infrastructure. But it isn't as easy as it says. If you are set on a career change, then this is the most decent platform for you to start. The Adobe Creative Cloud is one of the richest and most vast platforms that are out there, and each component of it, from Photoshop to PremierePro, is known for its quality. **A&E still chose Adobe for their design team.** It is one of the most profitable companies in the world and it's a big institution that chooses Adobe as a web development partner. They trusted Adobe with their web building and so do a ton of others with their statures.

With Adobe Photoshop, users have complete control over the look of any image they import or create in the new Media Browser, and can do many other things, such as rotate images, apply effects, and even add blur and vignette. As AI technology continues to get better, Photoshop is getting smarter. AI technology helps Photoshop do things that a machine can't do. Photoshop now can recognize facial features, such as people's eyes, nose, mouth and more, even if the face is not straight on. It can apply natural-looking gradients and patterns, even from images you have not touched. It can colorize black and white images and even remove wrinkles from the face of portraits. AI-powered features are part of the new "Discover and Develop" tool, which helps you work more creatively and intuitively to create and work with all your photos. For example, AI can find you the best shot in your archive and can recognize and isolate a certain part of the photo for you. The AI can even suggest a crop for a photo, like an ideal dog face. This technology is already available through Photoshop, and is coming soon to Photoshop Elements 11 and Adobe Photoshop CC, starting August 9th. With Photoshop, there is no need to compromise on quality. From the power of all the tools in the program, to the flexibility to start or finish your work however you want, Photoshop is a powerful, flexible, and intuitive image- and graphic-editing program. With the ability to edit, share, and store your work all in one place, Photoshop is a key part of how people create great photos and graphics. Previously, users had to be physically near their work, but now, Photoshop is available anytime, anywhere, from any device.

https://soundcloud.com/denisuueqdo/khg-sony-vegas-13-crack
https://soundcloud.com/oydenmagicop/devil-may-cry-3-130-crack-only
https://soundcloud.com/dmitriyy3ash/flashtool-09101-windowsexe-full-version
https://soundcloud.com/aafagwindeno/limba-franceza-l2-manual-pentru-clasa-a-x-a-rezolvari
https://soundcloud.com/cokkybronxz/7loader-162-by-hazar-download
https://soundcloud.com/fluducblazin1981/pdf-management-theory-and-practice-6th-edition-ga-cole
https://soundcloud.com/pretzishmam6/crack-flukeview-42-and-30-software-for-windows-sw90w
https://soundcloud.com/merkhigaylaj/esko-studio-illustrator-plugins
https://soundcloud.com/yaoweidequa/movavi-video-editor-1541-crack-license-key-2020-latest
https://soundcloud.com/ibraevopel9/expressvpn-672-crack-activation-code-latest-version-free-download

Adobe Photoshop has a large advantage over most other competitors that of entry-level priced software. It has many tools and collections that make user fingers get accustomed to work the software. Thanks to its ease of use, Photoshop can become the content editor and the best image editor you can find. Postscript technology is another major advantage for Photoshop which makes it the best platform for image creation and designing. DreamWeaver, its sister software, is known for making it simpler for beginners to create HTML pages. The most popular Adobe software exceeds the prowess and they are the top-notch professional editors in content creation. Along with image editing, Adobe Photoshop also has an impressive feature of retouching even the lightest skin on the face, removing the pimples, etc. Adobe has made a powerful tool for photography and retoucher that amazingly designed scales and implements the specified part of an image and edit it accordingly. The experience of using the tool is pretty easy. The user can edit the image in Photoshop with the simple interface. It scales the size and maintains the part of the page. It is very handy and effective for all problems. It is a best way to finish all purposes. Its efficient interface makes the workflow easier. A simple and easy to use interface, automatic or manual tools, and complete fixing feature is what makes Adobe Photoshop a best choice. It can be used from novice without any problem to create a professional design and an efficient tool for editing and taking out all the errors. It is a complete tool for any kind of photo editing and retouching.

https://opencu.org/wp-content/uploads/2023/01/hamjes.pdf

 $\frac{\text{http://minnesotafamilyphotos.com/adobe-photoshop-cc-2018-version-19-download-free-serial-key-x64-2023/}{\text{http://minnesotafamilyphotos.com/adobe-photoshop-cc-2018-version-19-download-free-serial-key-x64-2023/}{\text{http://minnesotafamilyphotos.com/adobe-photoshop-cc-2018-version-19-download-free-serial-key-x64-2023/}{\text{http://minnesotafamilyphotos.com/adobe-photoshop-cc-2018-version-19-download-free-serial-key-x64-2023/}{\text{http://minnesotafamilyphotos.com/adobe-photoshop-cc-2018-version-19-download-free-serial-key-x64-2023/}{\text{http://minnesotafamilyphotos.com/adobe-photoshop-cc-2018-version-19-download-free-serial-key-x64-2023/}{\text{http://minnesotafamilyphotos.com/adobe-photoshop-cc-2018-version-19-download-free-serial-key-x64-2023/}{\text{http://minnesotafamilyphotos.com/adobe-photoshop-cc-2018-version-19-download-free-serial-key-x64-2023/}{\text{http://minnesotafamilyphotos.com/adobe-photoshop-cc-2018-version-19-download-free-serial-key-x64-2023/}{\text{http://minnesotafamilyphotos.com/adobe-photoshop-cc-2018-version-19-download-free-serial-key-x64-2023/}{\text{http://minnesotafamilyphotos.com/adobe-photoshop-cc-2018-version-19-download-free-serial-key-x64-2023/}{\text{http://minnesotafamilyphotos.com/adobe-photoshop-cc-2018-version-19-download-free-serial-key-x64-2023/}{\text{http://minnesotafamilyphotos.com/adobe-photoshop-cc-2018-version-19-download-free-serial-key-x64-2023/}{\text{http://minnesotafamilyphotos.com/adobe-photoshop-cc-2018-version-19-download-free-serial-key-x64-2023/}{\text{http://minnesotafamilyphotos.com/adobe-photoshop-cc-2018-version-19-download-free-serial-key-x64-2023/}{\text{http://minnesotafamilyphotos.com/adobe-photoshop-cc-2018-version-19-download-free-serial-key-x64-2023/}{\text{http://minnesotafamilyphotoshop-cc-2018-version-19-download-free-serial-key-x64-2023/}{\text{http://minnesotafamilyphotoshop-cc-2018-version-19-download-free-serial-key-x64-2023/}{\text{http://minnesotafamilyphotoshop-cc-2018-version-19-download-free-serial-key-x64-2023/}{\text{http://minnesotafamilyphotoshop-cc-2018-2023/}{\text{http://minnesotafamilyphotos$ 

https://www.theleadingnetwork.tv/wp-content/uploads/2023/01/Download\_Adobe\_Photoshop\_2022\_V ersion 231 Torrent Activation Code Incl Product Key WinMac .pdf

 $\frac{https://z333a3.n3cdn1.secureserver.net/wp-content/uploads/2023/01/Free-Download-Photoshop-Actions-Wedding-HOT.pdf?time=1672620477$ 

 $\frac{https://eqsport.biz/wp-content/uploads/2023/01/Download-free-Photoshop-2022-Version-2341-Full-Version-For-Windows-lAtest-release-2023.pdf$ 

 $\underline{http://www.msystemcolombia.com/wp-content/uploads/2023/01/Download-Adobe-Photoshop-CS5-Serial-Kev-64-Bits-2022.pdf}$ 

https://melkkadeh.com/2023/01/01/photoshop-lightroom-32-bit-free-download-exclusive/

https://www.mediainministry.net?password-protected=login

https://www.anewpentecost.com/wp-content/uploads/2023/01/Adobe\_Photoshop\_2021\_Version\_2201\_ Download free Free Registration Code Activation Key Win.pdf

 $\frac{http://bankekhodro.com/qazwsx123456/uploads/2023/01/Photoshop-2021-Version-2210-Keygen-For-LifeTime-Licence-Key-Latest-2022.pdf$ 

https://energizingeducators.com/wp-content/uploads/2023/01/Adobe\_Photoshop\_2022\_Version\_231.pdf

https://psychomotorsports.com/wp-content/uploads/2023/01/435ed7e9f07f7-63.pdf

http://persemediagroup.com/adobe-photoshop-cc-2015-version-18-download-free-crack-for-windows-2022/

https://rosehillwellness.com/wp-content/uploads/2023/01/cinphi.pdf

https://psychomotorsports.com/atv/99929-photoshop-tutorials-video-free-download-cs6-exclusive/

 $\frac{http://mitnurulamalparang.com/photoshop-2021-version-22-4-3-download-with-license-code-free-registration-code-3264bit-2022/$ 

 $\frac{https://odingajproperties.com/2023/01/02/photoshop-cc-2015-version-18-torrent-activation-code-keygen-win-mac-3264bit-2022/$ 

 $\frac{https://kumarvihaan.in/photoshop-2022-version-23-0-2-product-key-full-activator-for-mac-and-windows-3264bit-2022/$ 

http://qlami.com/?p=79578

https://bodhirajabs.com/wp-content/uploads/2023/01/dalglyn.pdf

http://redstone-walker.com/2023/01/02/download-camera-raw-photoshop-cs6-full-link/

 $\frac{https://earthoceanandairtravel.com/2023/01/01/photoshop-cs4-download-free-free-license-key-hack-x}{32-64-2023/}$ 

https://aapanobadi.com/2023/01/02/photoshop-cc-online-free-download-top/

http://insenergias.org/?p=135527

https://1w74.com/photoshop-2021-version-22-4-download-free-product-key-crack-2023/

https://articlebeast.online/download-adobe-photoshop-2022-activation-key-latest-release-2022/

 $\underline{https://defenseof nation.com/2023/01/02/adobe-photoshop-lightroom-classic-2020-free-download-top/adobe-photoshop-lightroom-classic-2020-free-download-top/adobe-p$ 

https://hgpropertysourcing.com/photoshop-light-effects-download-verified/

https://orbeeari.com/adobe-photoshop-14-free-download-install/

 $\frac{\text{https://www.enveth.gr/advert/download-free-photoshop-2021-version-22-0-0-incl-product-key-2022/https://65s172.p3cdn1.secureserver.net/wp-content/uploads/2023/01/olymfarr.pdf?time=167262073}{\text{Full School of the School of the School of$ 

https://72bid.com?password-protected=login

https://hypdsupps.com/wp-content/uploads/2023/01/Adobe-Photoshop-2022-Version-230-Download-free-Activation-Code-With-Licence-Key-64-Bits-2.pdf

https://trenirajsamajom.rs/archives/248068

https://olteniabizz.ro/wp-content/uploads/2023/01/levvje.pdf

https://lannews.net/advert/photoshop-serial-number-free-registration-code-mac-win-updated-2023/

 $\frac{https://mentorus.pl/adobe-photoshop-2020-download-free-license-keygen-windows-x64-latest-version-2022/$ 

 $\frac{http://modiransanjesh.ir/download-photoshop-cc-2019-version-20-cracked-with-license-code-mac-win-x32-64-2023/$ 

https://mashxingon.com/adobe-photoshop-cc-torrent-windows-10-11-3264bit-lifetime-patch-2022/http://franaccess.com/wp-content/uploads/2023/01/Adobe-Photoshop-2020-Torrent-x3264-2022.pdf

Any privileged future built with the building blocks of today cannot do without Adobe Photoshop. It is a powerful and widely used graphics imaging software that can edit and convert bitmap, bitmap, and vector (non-photo) images. The software includes other features like cropping, resizing, digital painting, image retouching, creative visualization, rotoscoping, add text, create frames, change clothes, and much more. If you want to create a range of new environments then you will find some tools that make designing much easier. With these features, you can directly design things like websites, logos, and icons, or you can create UI's and illustration effects. Photoshop is an extremely versatile tool. It allows you to create beautifully-designed graphics and logos in a short amount of time. With the help of Photoshop's tools and features, you can create all different types of graphics and illustrations. Even though Adobe has built 3rd party tools for layers, vignettes, hyperlayers, smart filters, blending modes, fading, panoramas, mask planes, moving objects, picture styles, and much more, Photoshop remains the tool out of its range. There are also various set of tools, including the Pen tool and Quick Selection tool, to help you edit pixels. Whether you are creating simple images or making complex composites, Photoshop is the simplest way to create all different types of graphics and illustrations. There is Photoshop Elements, which basically works like a stripped-down version of Photoshop and is made available to users who are interested in contact editing only. Therefore, they won't be able to perform more advanced tasks which are available in Photoshop, but they can enjoy the ease of use that comes with an OS-made tool.